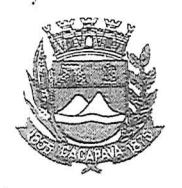

Município de Caçapava

Estado de São Paulo

## LEI N° 5789, DE 02 DE OUTUBRO DE 2020

Projeto de Lei nº 30/2020

Autora: Vereadora Elisabete Natali Alvarenga

Denomina-se "Penedo" a Rua Quatro no Residencial Alta Vista 1 e dá outras providências.

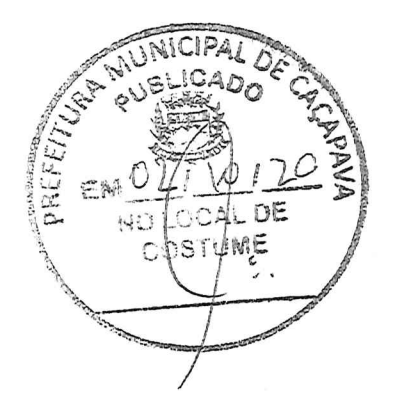

Prefeito Fernando Cid Diniz Borges, Municipal de Caçapava, Estado de São Paulo, no uso de suas atribuições legais,

Faço saber que a Câmara Municipal aprovou e eu sanciono e promulgo a seguinte

**LEI** nº 5789

Art. 1º Fica denominada "Penedo" a Rua Quatro localizada no Residencial Alta Vista 1.

Art. 2º As despesas com a execução da presente Lei correrão à conta de dotações orçamentárias próprias, suplementadas se necessário.

Art. 3º Esta Lei entrará em vigor na data de sua

publicação.

PREFEITURA MUNICIPAL DE CAÇAPAVA, 02 de outubro de 2020.

FERNANDO CID DIN/Z BORGES PREFEITO MUŃICIPAL

RUA CAPITÃO CARLOS DE MOURA, 243 - FONE - PABX (12) 3654-6600 - FAX (12) 3653-3180 C.N.P.J. 45.189.305/0001-21 P 12.2280-050

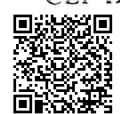

Autenticar documento em http://www.splonline.com.br/camaracacapavaautenticidade com o identificador 320033003700340039003A00540052004100. Documento assinado digitalmente conforme MP nº 2.200-2/2001, que institui a Infra-estrutura de Chaves Públicas Brasileira - ICP -**Rrasil**